# **Cerulean Keyboard Shortcuts – Graph**

#### **Add/Edit Connection**

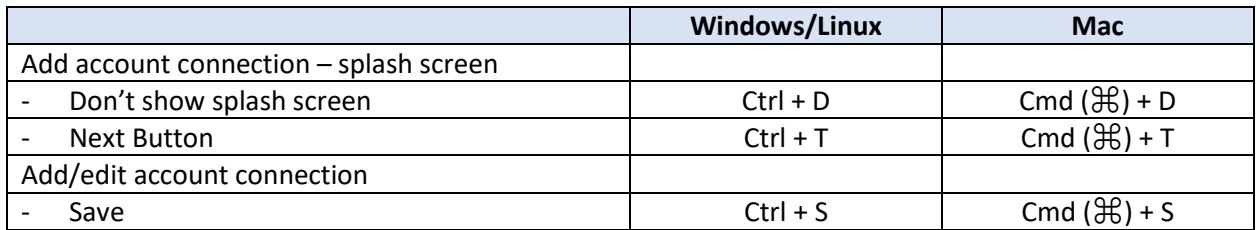

#### **Collection Related Functionality**

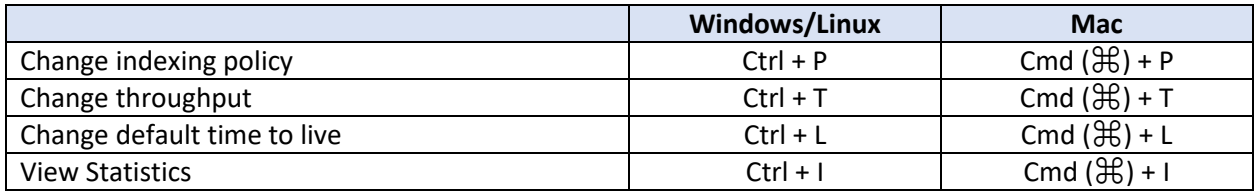

#### **Graph Documents Host (Tab)**

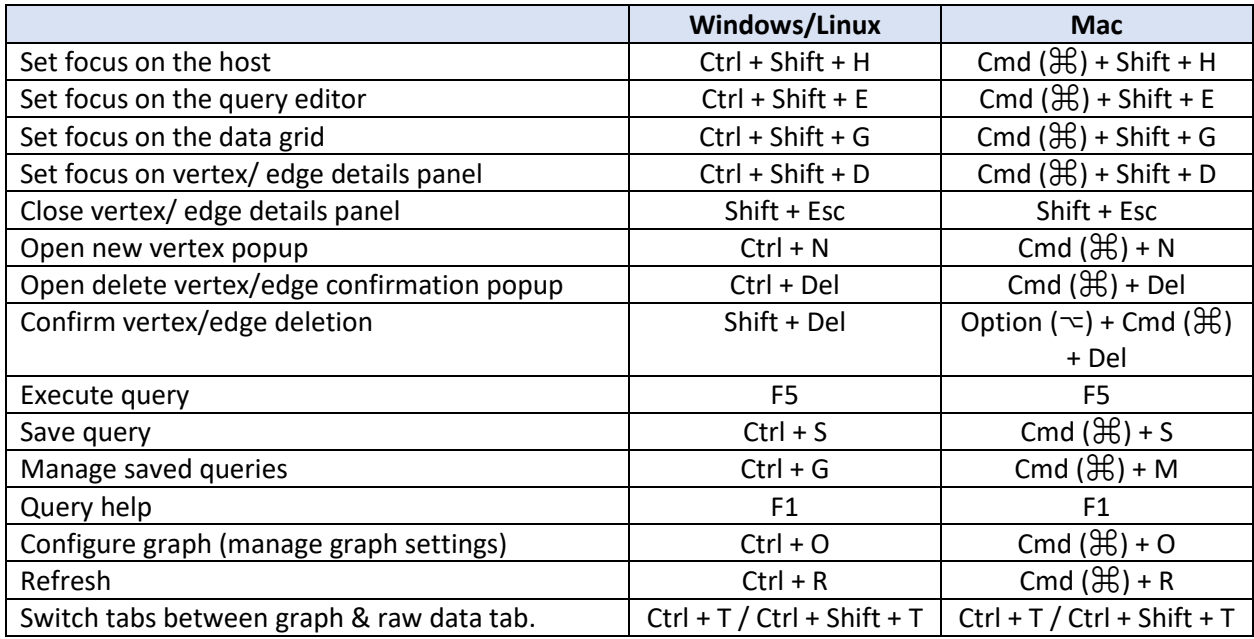

#### **Stored Procedures Host (Tab)**

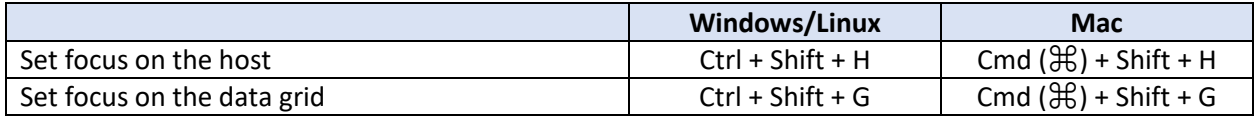

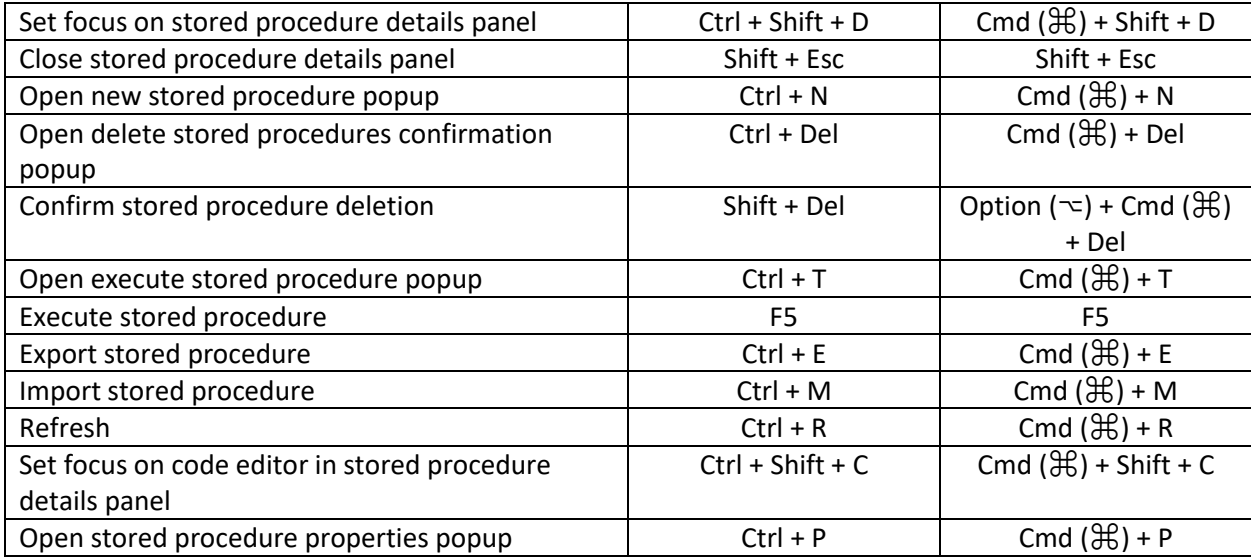

# **Triggers Host (Tab)**

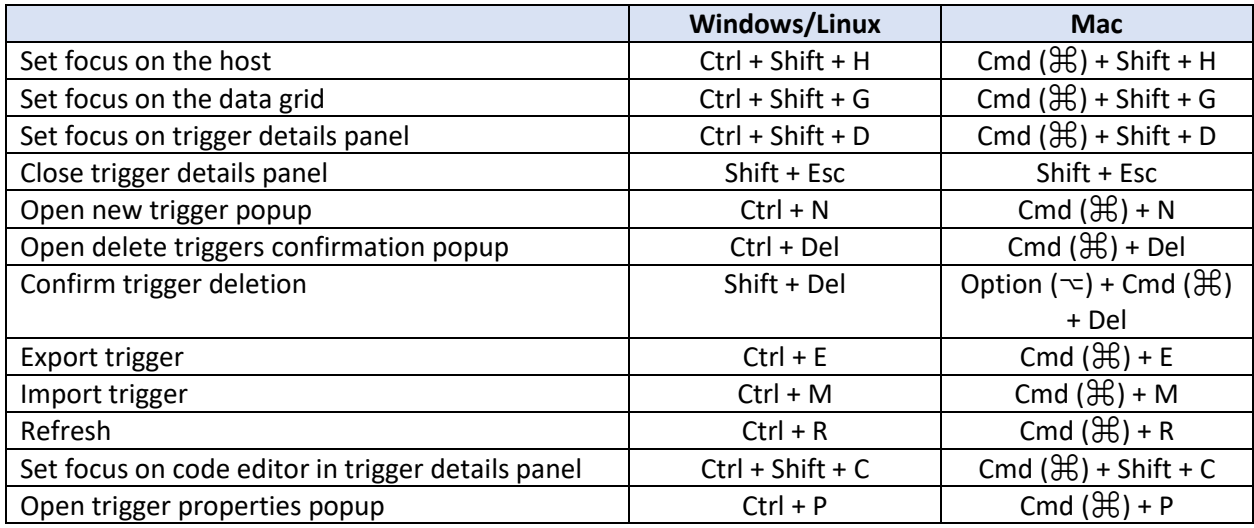

## **User Defined Functions Host (Tab)**

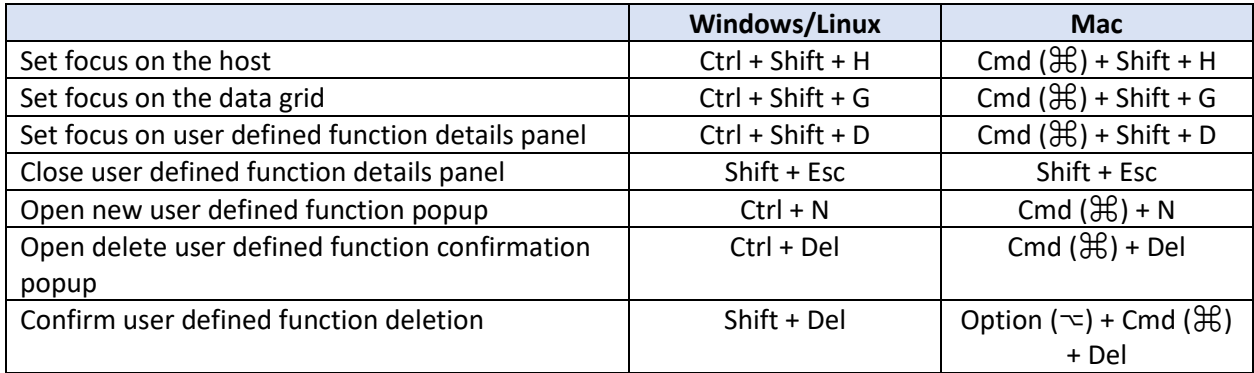

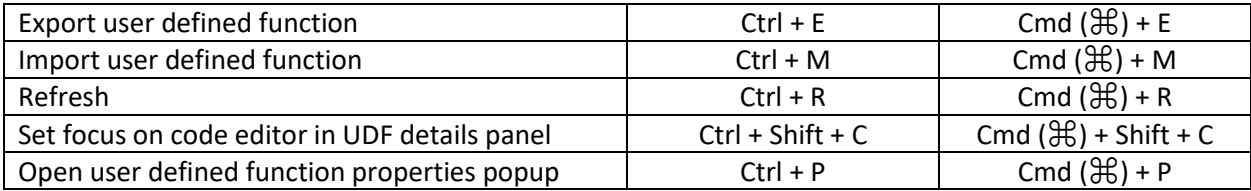

### **Other Shortcuts**

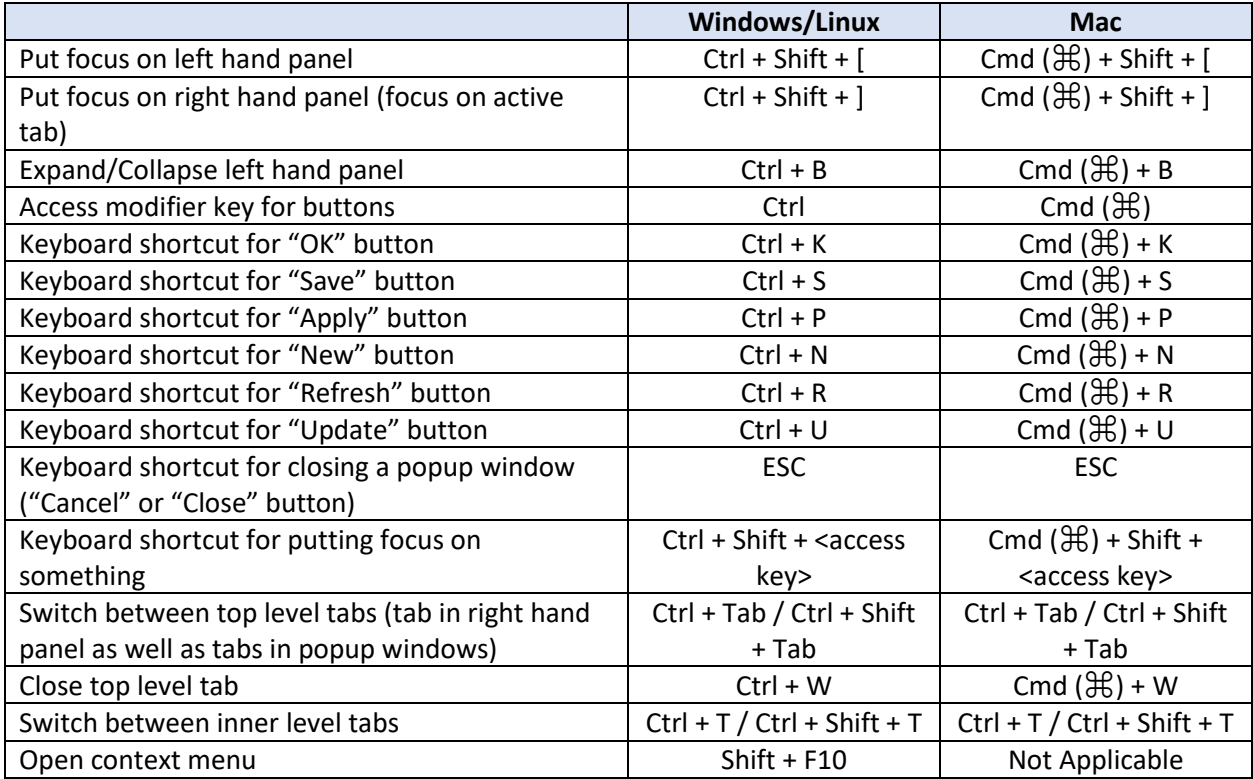